# Package 'FIESTAutils'

February 5, 2024

<span id="page-0-0"></span>Type Package

Title Utility Functions for Forest Inventory Estimation and Analysis

Version 1.2.2

Date 2024-02-05

Description A set of tools for data wrangling, spatial data analysis, statistical modeling (including direct, model-assisted, photo-based, and small area tools), and USDA Forest Service data base tools. These tools are aimed to help Foresters, Analysts, and Scientists extract and perform analyses on USDA Forest Service data.

**Depends** R  $(>= 4.2.0)$ 

Imports data.table, DBI, gdalraster, graphics, hbsae, JoSAE, mase, methods, nlme, Rcpp, RColorBrewer, RPostgreSQL, RSQLite, sae, sf, sqldf, stats, terra, units, utils

Suggests knitr

License GPL-3

Copyright See file COPYRIGHTS for details.

URL <https://github.com/USDAForestService/FIESTAutils>

BugReports <https://github.com/USDAForestService/FIESTAutils/issues>

Encoding UTF-8

LazyData true

LinkingTo Rcpp

RoxygenNote 7.3.1

NeedsCompilation yes

Author Tracey Frescino [aut], Chris Toney [aut], Grayson White [aut, cre], Joshua Yamamoto [aut]

Maintainer Grayson White <graysonwhite13@gmail.com>

Repository CRAN

Date/Publication 2024-02-05 18:20:02 UTC

## <span id="page-1-0"></span>R topics documented:

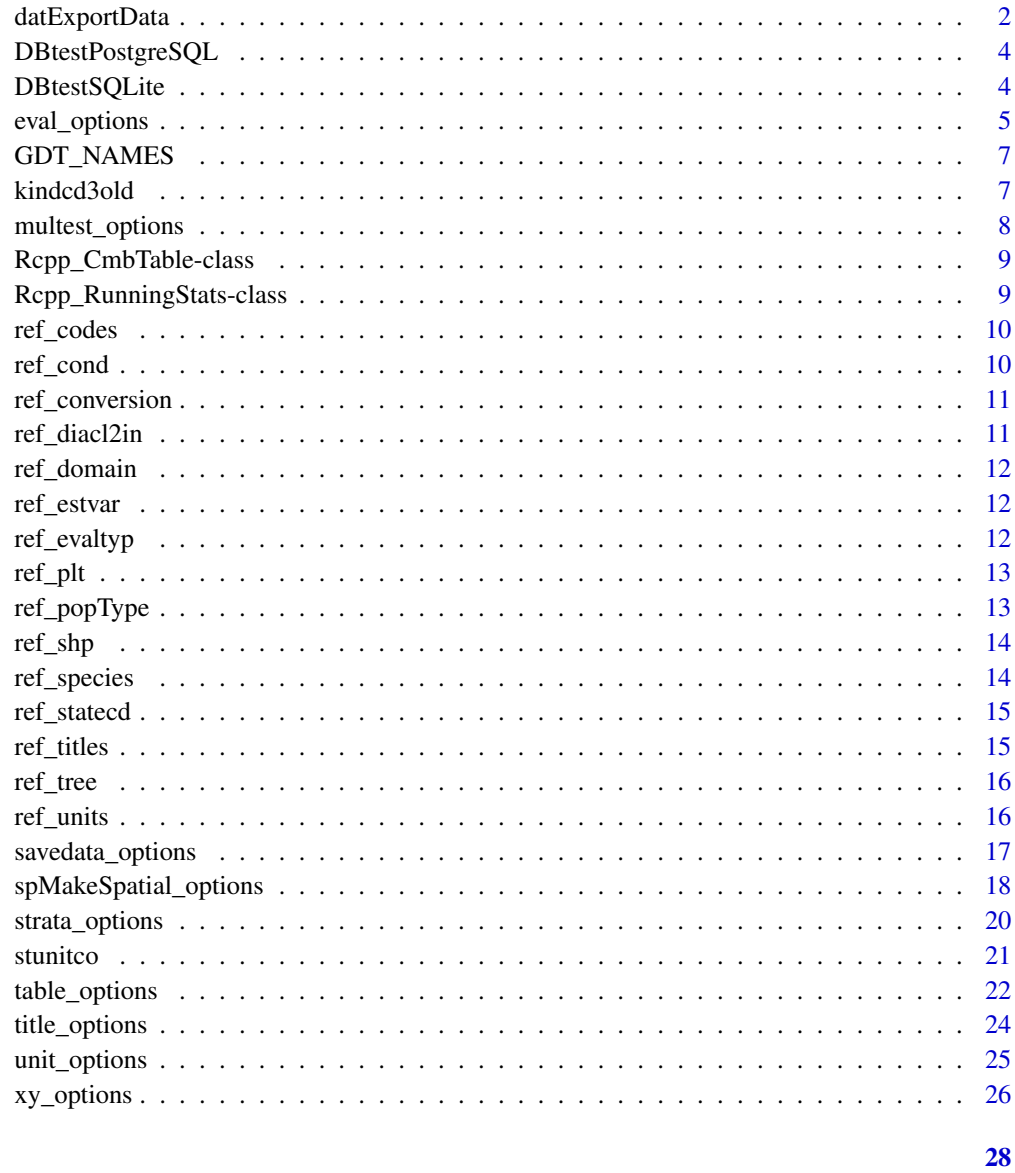

## **Index**

datExportData

Spatial - Exports a data frame object.

## Description

Exports a data frame object to a specified output.

## datExportData 3

## Usage

```
datExportData(
  dfobj,
  create_dsn = FALSE,
  index.unique = NULL,
  index = NULL,
  savedata_opts = savedata_options(),
  dbconn = NULL,
  dbconnopen = FALSE
)
```
## Arguments

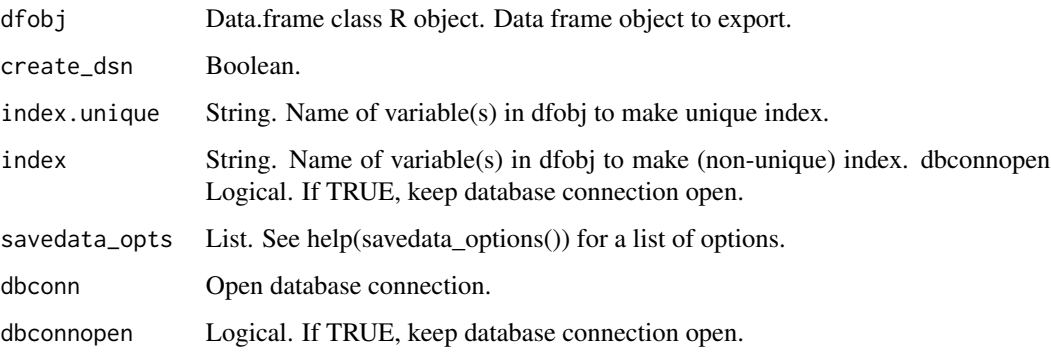

## Details

Wrapper for sf::st\_write function.

## Value

An sf spatial object is written to the out\_dsn.

#### Note

```
If out_fmt='shp':
```
The ESRI shapefile driver truncates variable names to 10 characters or less. Variable names are changed before export using an internal function (trunc10shp). Name changes are output to the outfolder, 'outshpnm'\_newnames.csv.

If sf object has more than 1 record, it cannot be exported to a shapefile.

## Author(s)

Tracey S. Frescino

<span id="page-3-0"></span>

Checks a SQLite database.

#### Usage

DBtestPostgreSQL(dbname, dbconnopen = TRUE)

## Arguments

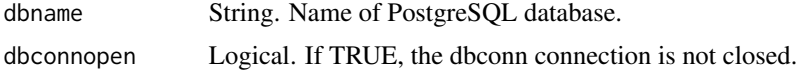

## Value

An S4 object that inherits from DBIConnection via the DBI package. For more information, see 'help(DBI::dbConnect)'.

#### Author(s)

Tracey S. Frescino

DBtestSQLite *Database - Checks access to a SQLite database.*

#### Description

Checks a SQLite database.

## Usage

```
DBtestSQLite(
  SQLitefn = NULL,
  gpkg = FALSE,dbconnopen = FALSE,
  outfolder = NULL,
  showlist = TRUE,
  returnpath = TRUE,
  createnew = TRUE,
  stopifnull = FALSE,
  overwrite = TRUE
)
```
## <span id="page-4-0"></span>eval\_options 5

## Arguments

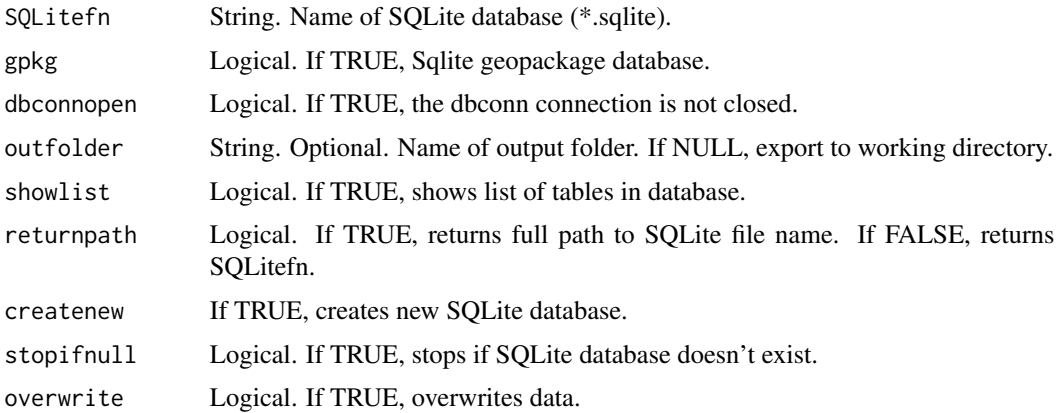

#### Value

Character string containing the path to the SQLite database of interest.

## Author(s)

Tracey S. Frescino

eval\_options *List of population tables.*

## Description

Returns a list of user-supplied parameters and parameter values for data evaluation (FIA or custom) extraction to be supplied to \*DB functions.

#### Usage

```
eval_options(
  Cur = FALSE,Endyr = NULL,
 Endyr.filter = NULL,
 All = FALSE,
  Type = "VOL",
  evalid = NULL,
  invyrs = NULL,
 measyrs = NULL,
 varCur = "INVYR",
  evalType = NULL,
  ...
\mathcal{E}
```
## Arguments

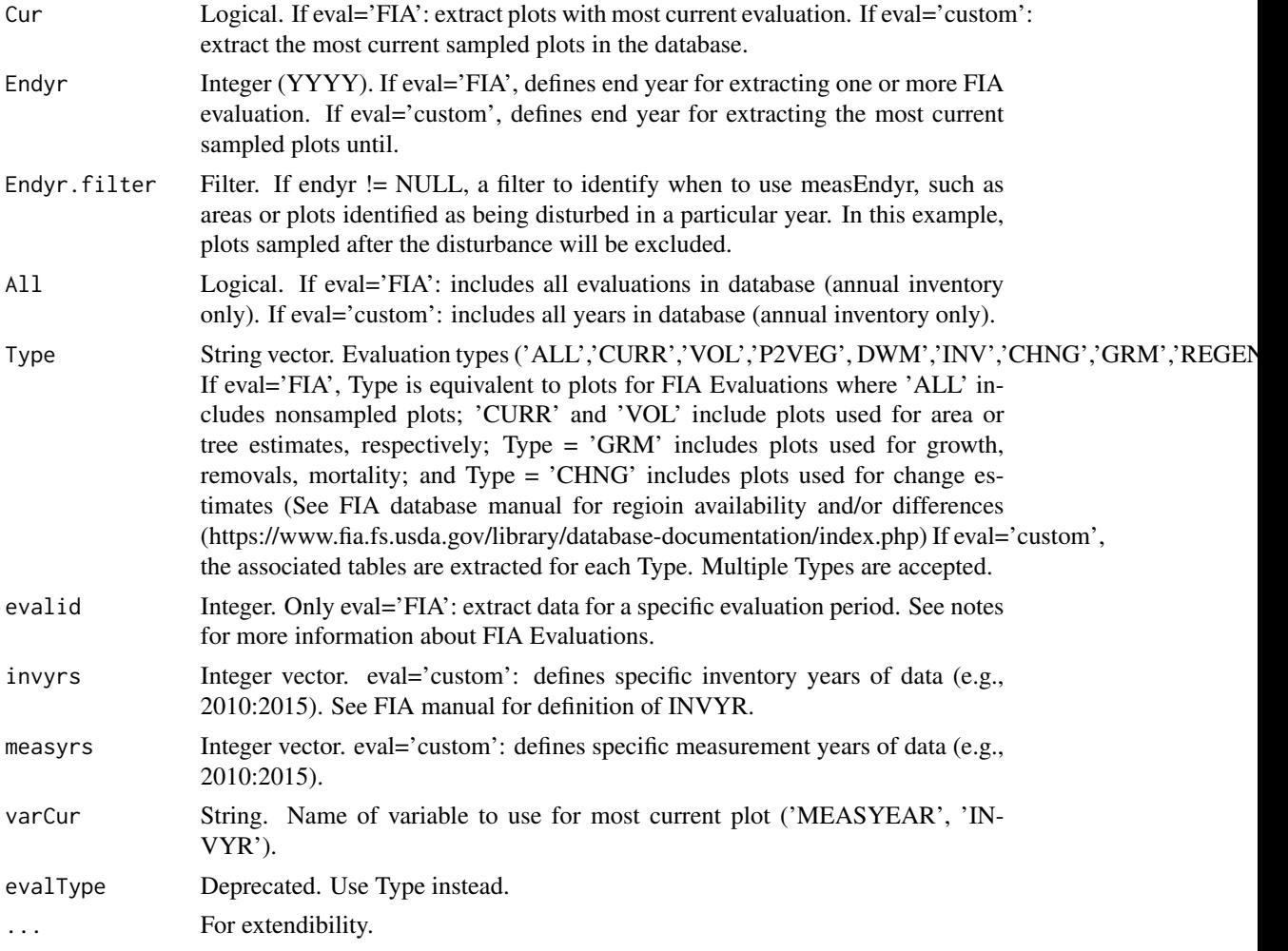

## Details

If no parameters, an empty list is returned.

## Value

A list of user-supplied parameters and parameter values for strata.

## Author(s)

Tracey S. Frescino

## Examples

eval\_options(invyrs = 2015:2018)

<span id="page-6-0"></span>

Table with gdal data type names.

#### Format

A vector of 12 data type values.

#### Source

gdal values.

kindcd3old *Reference table - List of RMRS plots that have fallen out of inventory because they were not found or they were in the wrong place.*

#### Description

Table with variable codes (VALUE) and descriptions (MEANING).

#### Format

A dataframe

#### Source

FIA query. SELECT bp.STATECD, bp.COUNTYCD, bp.PLOT\_FIADB NEW\_PLOT, bp.START\_DATE NEW\_START\_DATE, bp\_old.COUNTYCD OLD\_COUNTYCD, bp\_old.PLOT\_FIADB OLD\_PLOT, bp\_old.END\_DATE OLD\_END\_DATE, p.CN FROM fs\_nims\_rmrs.NIMS\_BASE\_PLOT bp JOIN fs\_nims\_rmrs.NIMS\_BASE\_PLOT bp\_old on (bp.PREV\_NBP\_CN=bp\_old.CN) JOIN fs\_nims\_rmrs.NIMS\_PLOT\_RMRS p on(p.NBP\_CN=bp\_old.CN) WHERE p.KINDCD = 1 ORDER BY bp.STATECD, bp.COUNTYCD, bp\_old.PLOT\_FIADB"

<span id="page-7-0"></span>Returns a list of user-supplied parameters and parameter values for outputting multest with custom aesthetics.

#### Usage

```
multest_options(
 multest_fmt = "csv",
 multest_outfolder = NULL,
 multest_dsn = NULL,
 multest_layer = NULL,
 multest.append = FALSE,
 multest.AOIonly = FALSE,
  ...
\mathcal{L}
```
## Arguments

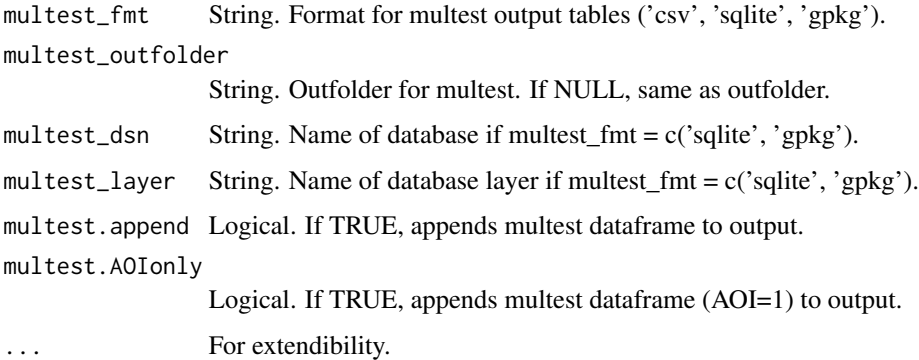

## Details

If no parameters, an empty list is returned.

## Value

A list of user-supplied parameters and parameter values for outputting multest.

## Author(s)

Grayson W. White

<span id="page-8-0"></span>Rcpp\_CmbTable-class 9

## Examples

multest\_options(multest.append = TRUE)

Rcpp\_CmbTable-class *Class* "Rcpp\_CmbTable"

## Description

C++ program to combine raster files.

#### Extends

Class ["C++Object"](#page-0-0), directly.

All reference classes extend and inherit methods from ["envRefClass"](#page-0-0).

## Author(s)

Chris Toney

Rcpp\_RunningStats-class

*Class* "Rcpp\_RunningStats"

## Description

C++ program to calculate mean and variance on a data stream.

#### Extends

Class ["C++Object"](#page-0-0), directly.

All reference classes extend and inherit methods from ["envRefClass"](#page-0-0).

#### Author(s)

Chris Toney

<span id="page-9-0"></span>

Table with variable codes (VALUE) and descriptions (MEANING).

#### Format

A dataframe with 7 columns, VARIABLE, VALUE, MEANING, COLORHEX, GROUP, GROUPNM, GROUPHEX.

#### Source

FIA look-up tables.

## References

O'Connell, B.M.; LaPoint, E.B.; Turner, J.A.; Ridley, T.; Boyer, D.; Wilson, A.M.; Waddell, K.L.; Christensen, G.; Conkling, B.L. 2012. The Forest Inventory and Analysis Database: Database Description and Users Manual Version 5.1.2 for Phase 2. U.S. Department of Agriculture. (http://fia.fs.fed.us/library/databasedocumentation/current/ver5-2012/FIADB\_user manual\_5-1-2\_p2\_07\_2012.pdf)

ref\_cond *Reference table - Metadata for cond default variables output from DBgetPlots()*

#### Description

Data frame with variable names and descriptions

#### Format

A data frame with 61 rows and 3 columns VARIABLE - Variable in cond data frame DESCRIP-TION - Description of variable in cond data frame TABLE - Table in database where variable originates or if derived

#### Source

FIA look-up table

#### References

O'Connell, B.M.; LaPoint, E.B.; Turner, J.A.; Ridley, T.; Boyer, D.; Wilson, A.M.; Waddell, K.L.; Christensen, G.; Conkling, B.L. 2012. The Forest Inventory and Analysis Database: Database Description and Users Manual Version 5.1.2 for Phase 2. U.S. Department of Agriculture. (http://fia.fs.fed.us/library/databasedocumentation/current/ver5-2012/FIADB\_user manual\_5-1-2\_p2\_07\_2012.pdf)

<span id="page-10-0"></span>

Table with conversion factors from English to metric units.

#### Format

A dataframe with 6 columns: TYPE, ENGLISH, ENGLISH\_ABBR, METRIC, METRIC\_ABBR, CONVERSION.

#### Source

Conversion table.

ref\_diacl2in *Reference table - diameter 2-inch class codes (DIA).*

## Description

Table with min (MIN), max (MAX), and 2-inch class diameter codes (MEANING).

## Format

A dataframe with 3 columns, MIN, MAX, and MEANING.

#### Source

Imported from comma-delimited file.

#### References

O'Connell, B.M.; LaPoint, E.B.; Turner, J.A.; Ridley, T.; Boyer, D.; Wilson, A.M.; Waddell, K.L.; Christensen, G.; Conkling, B.L. 2012. The Forest Inventory and Analysis Database: Database Description and Users Manual Version 5.1.2 for Phase 2. U.S. Department of Agriculture. (http://fia.fs.fed.us/library/databasedocumentation/current/ver5-2012/FIADB\_user manual\_5-1-2\_p2\_07\_2012.pdf)

<span id="page-11-0"></span>

Table with row/column domain (VARNM) and their pretty names for table output (TABLENM).

#### Format

A dataframe with 2 columns, VARNM and TABLENM.

### Source

FIA look-up table.

ref\_estvar *Reference table - for generating estimates*

#### Description

Data frame with variable names and descriptions

#### Format

A data frame to use a reference for estimation variables and filters.

ref\_evaltyp *Reference table - for generating tables.*

## Description

Table with row/column domain (VARNM) and their pretty names for table output (TABLENM).

## Format

A dataframe with 3 columns, EVAL\_TYP\_CD, EVAL\_TYP, DESCRIPTION.

#### Source

FIA look-up table.

<span id="page-12-0"></span>ref\_plt *Reference table - Metadata for plt default variables output from DBgetPlots()*

#### Description

Data frame with variable names and descriptions.

## Format

A data frame with 43 rows and 3 columns VARIABLE - Variable in plt data frame DESCRIPTION - Description of variable in plt data frame TABLE - Table in database where variable originates or if derived

#### Source

FIA look-up table

## References

O'Connell, B.M.; LaPoint, E.B.; Turner, J.A.; Ridley, T.; Boyer, D.; Wilson, A.M.; Waddell, K.L.; Christensen, G.; Conkling, B.L. 2012. The Forest Inventory and Analysis Database: Database Description and Users Manual Version 5.1.2 for Phase 2. U.S. Department of Agriculture. (http://fia.fs.fed.us/library/databasedocumentation/current/ver5-2012/FIADB\_user manual\_5-1-2\_p2\_07\_2012.pdf)

ref\_popType *Reference table - popType codes.*

#### Description

Table with population type (popType) and associated evaluation code (EVAL\_TYP\_CD).

## Format

A dataframe with 2 columns, VARNM and TITLE.

#### Source

Comma-delimited file.

<span id="page-13-0"></span>ref\_shp *Reference table - Metadata for shp\_\* default variables output from DBgetPlots()*

#### Description

Data frame with variable names and descriptions

#### Format

A dataframe with 63 rows and 4 columns VARIABLE - Variable in plt data frame DESCRIPTION - Description of variable in plt data frame TABLE - Table in database where variable originates or if derived SHPEXPORT - Name of variable for exported shapefile (<= 10 characters)

#### Source

FIA look-up table

#### References

O'Connell, B.M.; LaPoint, E.B.; Turner, J.A.; Ridley, T.; Boyer, D.; Wilson, A.M.; Waddell, K.L.; Christensen, G.; Conkling, B.L. 2012. The Forest Inventory and Analysis Database: Database Description and Users Manual Version 5.1.2 for Phase 2. U.S. Department of Agriculture. (http://fia.fs.fed.us/library/databasedocumentation/current/ver5-2012/FIADB\_user manual\_5-1-2\_p2\_07\_2012.pdf)

ref\_species *Reference table - Code definitions.*

#### **Description**

Table with species information downloaded from datamart FIADB\_REFERENCES, subset from REF\_SPECIES TABLE.

#### Format

A dataframe with 14 columns: SPCD, COMMON\_NAME, GENUS, SPECIES, SPECIES\_SYMBOL, E\_SPGRCD, W\_SPGRPCD, C\_SPGRPCD, P\_SPGRPCD, MAJOR\_SPGRPCD, JENKINS\_TOTAL\_B1, JENKINS\_TOTAL\_B2, DRYWT\_TO\_GREENWT\_CONERSION, SCIENTIFIC\_NAME (GENUS + SPECIES).

#### Source

Imported from comma-delimited file.

#### <span id="page-14-0"></span>ref\_statecd 15

#### References

O'Connell, B.M.; LaPoint, E.B.; Turner, J.A.; Ridley, T.; Boyer, D.; Wilson, A.M.; Waddell, K.L.; Christensen, G.; Conkling, B.L. 2012. The Forest Inventory and Analysis Database: Database Description and Users Manual Version 5.1.2 for Phase 2. U.S. Department of Agriculture. (http://fia.fs.fed.us/library/databasedocumentation/current/ver5-2012/FIADB\_user manual\_5-1-2\_p2\_07\_2012.pdf)

ref\_statecd *Reference table - state codes (STATECD).*

#### Description

Table with state codes (VALUE), name (MEANING), abbreviation (ABBR), and UNIT.

#### Format

A dataframe with 4 columns, VALUE, MEANING, ABBR, UNIT.

#### Source

Imported from comma-delimited file.

#### References

O'Connell, B.M.; LaPoint, E.B.; Turner, J.A.; Ridley, T.; Boyer, D.; Wilson, A.M.; Waddell, K.L.; Christensen, G.; Conkling, B.L. 2012. The Forest Inventory and Analysis Database: Database Description and Users Manual Version 5.1.2 for Phase 2. U.S. Department of Agriculture. (http://fia.fs.fed.us/library/databasedocumentation/current/ver5-2012/FIADB\_user manual\_5-1-2\_p2\_07\_2012.pdf)

ref\_titles *Reference table - Variable titles.*

#### Description

Table with variable name (VARNM) and associated title (TITLE).

## Format

A dataframe with 2 columns, VARNM and TITLE.

#### Source

Comma-delimited file.

<span id="page-15-0"></span>16 ref\_units

ref\_tree *Reference table - Metadata for tree default variables output from DBgetPlots()*

#### Description

Data frame with variable names and descriptions

#### Format

A data frame with 72 rows and 3 columns VARIABLE - Variable in tree data frame DESCRIPTION - Description of variable in tree data frame TABLE - Table in database where variable originates

## Source

FIA look-up table

## References

O'Connell, B.M.; LaPoint, E.B.; Turner, J.A.; Ridley, T.; Boyer, D.; Wilson, A.M.; Waddell, K.L.; Christensen, G.; Conkling, B.L. 2012. The Forest Inventory and Analysis Database: Database Description and Users Manual Version 5.1.2 for Phase 2. U.S. Department of Agriculture. (http://fia.fs.fed.us/library/databasedocumentation/current/ver5-2012/FIADB\_user manual\_5-1-2\_p2\_07\_2012.pdf)

ref\_units *Reference table - for variable units.*

## Description

Table with units for TREE variables. The WOODLAND column was added to identify which variables include woodland species.The kg2tons column was added to identify which variables are commonly converted from kilograms to tons in estimation process.

#### Format

A dataframe with 4 columns: VARIABLE, UNITS, METRICUNITS, WOODLAND, kg2tons.

#### Source

Units table.

<span id="page-16-0"></span>Returns a list of user-supplied parameters and parameter values for saving data.

## Usage

```
savedata_options(
 outfolder = NULL,
 out\_fmt = "csv",outsp_fmt = "shp",
 outobj\_fmt = "rds",out_dsn = NULL,
 out_layer = "outdat",
 outfn.pre = NULL,
 outfn.date = FALSE,
  addtitle = TRUE,
  raw\_fmt = "csv",raw_dsn = NULL,overwrite_dsn = FALSE,
 overwrite_layer = TRUE,
  append_layer = FALSE,
  add_layer = TRUE,
  layer.pre = NULL,
  ...
\mathcal{L}
```
## Arguments

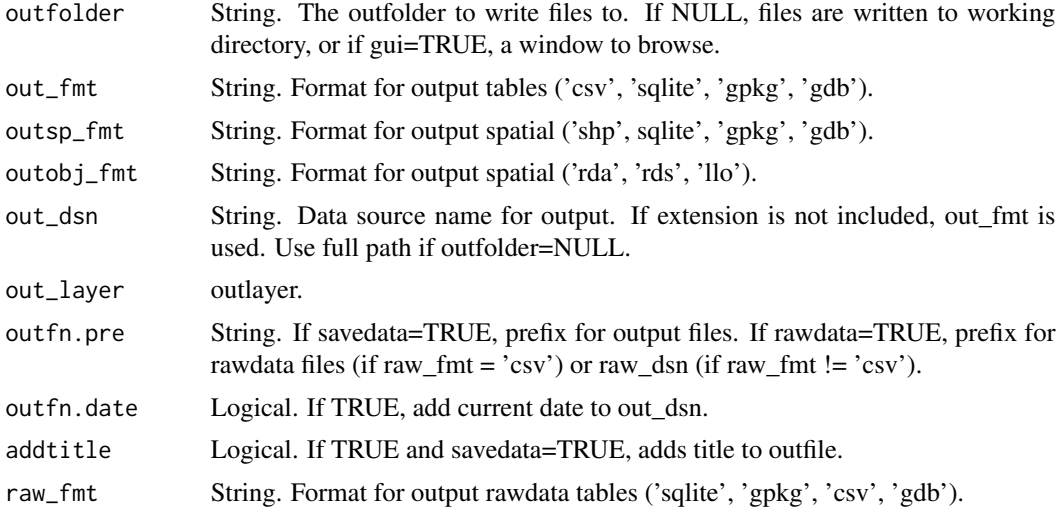

<span id="page-17-0"></span>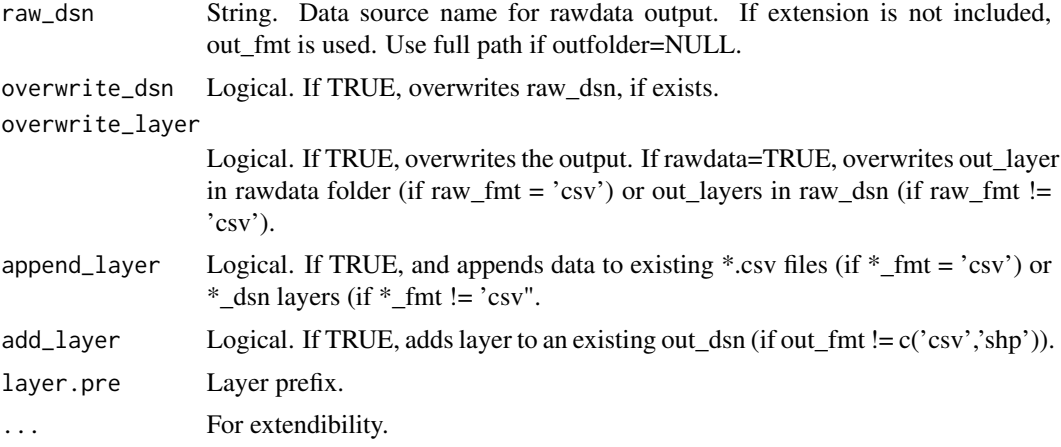

## Details

If no parameters, an empty list is returned.

## Value

A list of user-supplied parameters and parameter values for saving data.

#### Author(s)

Grayson W. White

## Examples

```
savedata_options(outfolder = "path", overwrite_dsn = FALSE)
```
spMakeSpatial\_options *Make SpatialPoints options*

## Description

Returns a list of user-supplied parameters and parameter values for making SpatialPoints.

## Usage

```
spMakeSpatial_options(
 xvar = NULL,yvar = NULL,
 xy.crs = 4269,prj = NULL,
 datum = NULL,
```

```
zone = NULL,
 zoneS = FALSE,
 aea.param = "USGS",
  ...
)
```
## Arguments

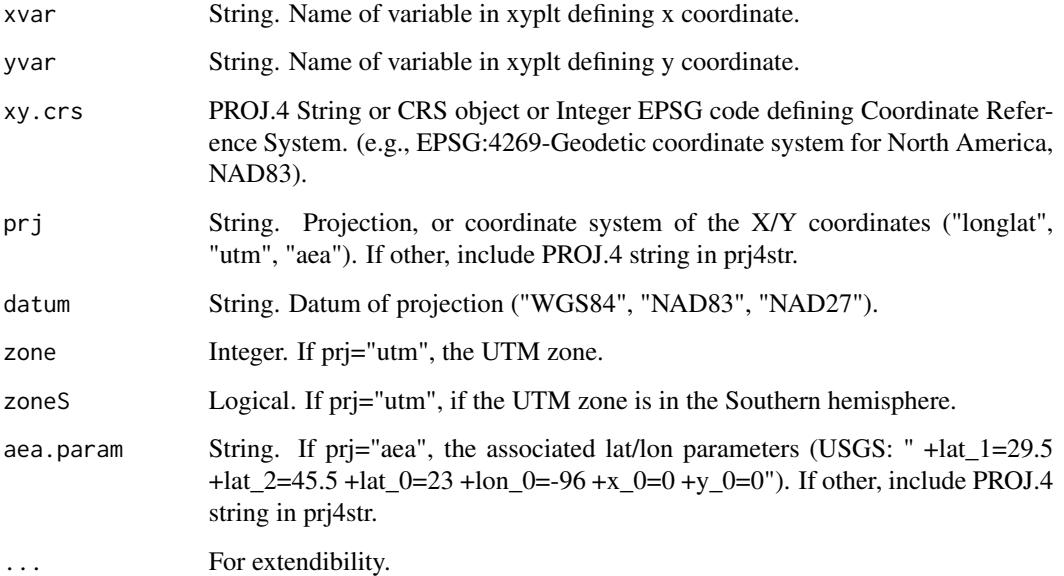

## Details

If no parameters, an empty list is returned.

## Value

A list of user-supplied parameters and parameter values for strata.

## Author(s)

Grayson W. White

## Examples

spMakeSpatial\_options()

<span id="page-19-0"></span>strata\_options *Strata options.*

## Description

Returns a list of user-supplied parameters and parameter values for strata.

#### Usage

```
strata_options(
 getwt = FALSE,
 getwtvar = "P1POINTCNT",
 strwtvar = "strwt",
 stratcombine = TRUE,
 minplotnum.strat = 2,
 pivot = FALSE,
 nonresp = FALSE,
  ...
)
```
## Arguments

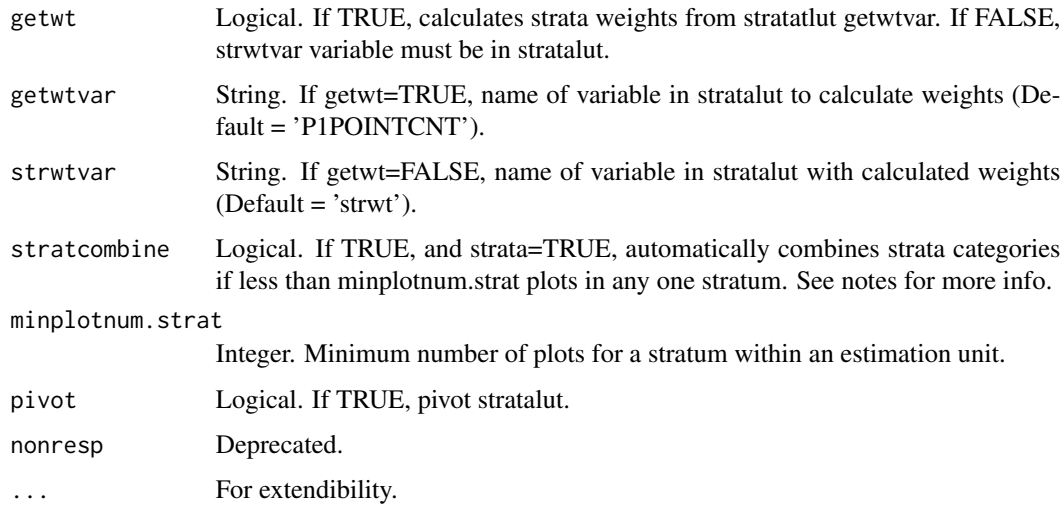

#### Details

If no parameters, an empty list is returned.

#### Value

A list of user-supplied parameters and parameter values for strata.

#### <span id="page-20-0"></span>stunitco 21

#### Author(s)

Grayson W. White

#### Examples

```
strata_options(getwt = FALSE)
```
stunitco *SpatialPolygonsDataFrame with FIA state, unit, county codes and names*

#### Description

Polygon feature class with state and county boundaries defined by Census Bureau, including Federal Information Processing Standards (FIPS) codes. The FIA Survey Unit code and name attributes (UNITCD, UNITNM) were appended to dataset, with joining columns of STATECD and COUN-TYCD.

#### Format

A SpatialPolygonsDataFrame with 3233 features and 8 attributes RS - FIA Research Station name RSCD - FIA Research Station code STATECD - FIPS state code STATENM - FIPS state name STATEAB - FIPS state abbreviation UNITCD - FIA survey unit code UNITNM - FIA survey unit name COUNTYCD - FIPS county code COUNTYNM - FIPS county name

## Details

Derived from cb\_2018\_us\_county\_5m. STATEFP was converted to numeric and named STATECD COUNTYFP was converted to numeric and named COUNTYCD Lookup table for FIA Research Station (REF\_RESEARCH\_STATION) was downloaded from FIA DataMart on 20191105 (FI-ADB\_1.6.1.00) and joined by STATECD. A lookup table for UNITCD was created from plot data using unique STATECD, COUNTYCD, UNITCD and joined to table.

Converted to simple feature Transformed CRS from longlat(EPSG:4269) to Albers (EPSG:5070) Saved to R object, with compression='xz'

#### Source

Downloaded from the United States Census Bureau on 2019 November 3, format Esri Shapefile (https://www.census.gov/geographies/mapping-files/time-series/geo/carto-boundary-file.html) Projection: Geographic (GCS\_North\_American\_1983) EPSG: 4269

<span id="page-21-0"></span>

Returns a list of user-supplied parameters and parameter values for outputting tables with custom aesthetics.

#### Usage

```
table_options(
  row.FIAname = FALSE,
 col.FIAname = FALSE,
  row.orderby = NULL,
 col.orderby = NULL,
  row.add0 = FALSE,col.add0 = FALSE,
  rowlut = NULL,collut = NULL,
  rawonly = FALSE,
  raw.keep0 = FALSE,
  rowgrp = FALSE,rowgrpnm = NULL,
  rowgrpord = NULL,
  totals = TRUE,allin1 = FALSE,
 metric = FALSE,
 estround = 1,
 pseround = 2,
 estnull = "--",psenull = "--",
 divideby = NULL,
  ...
\mathcal{L}
```
## Arguments

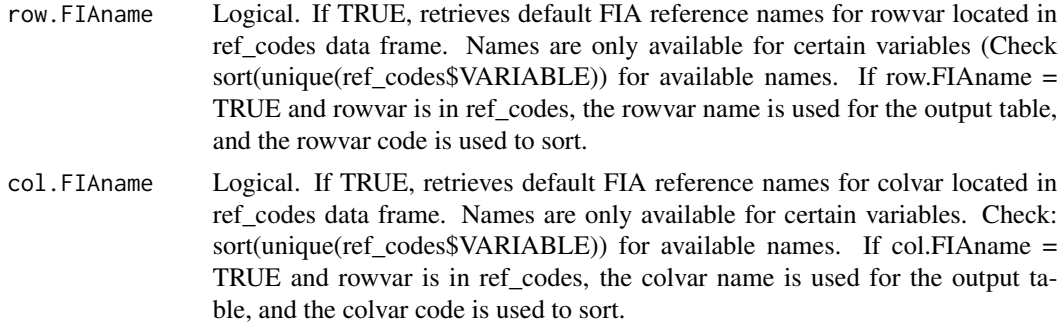

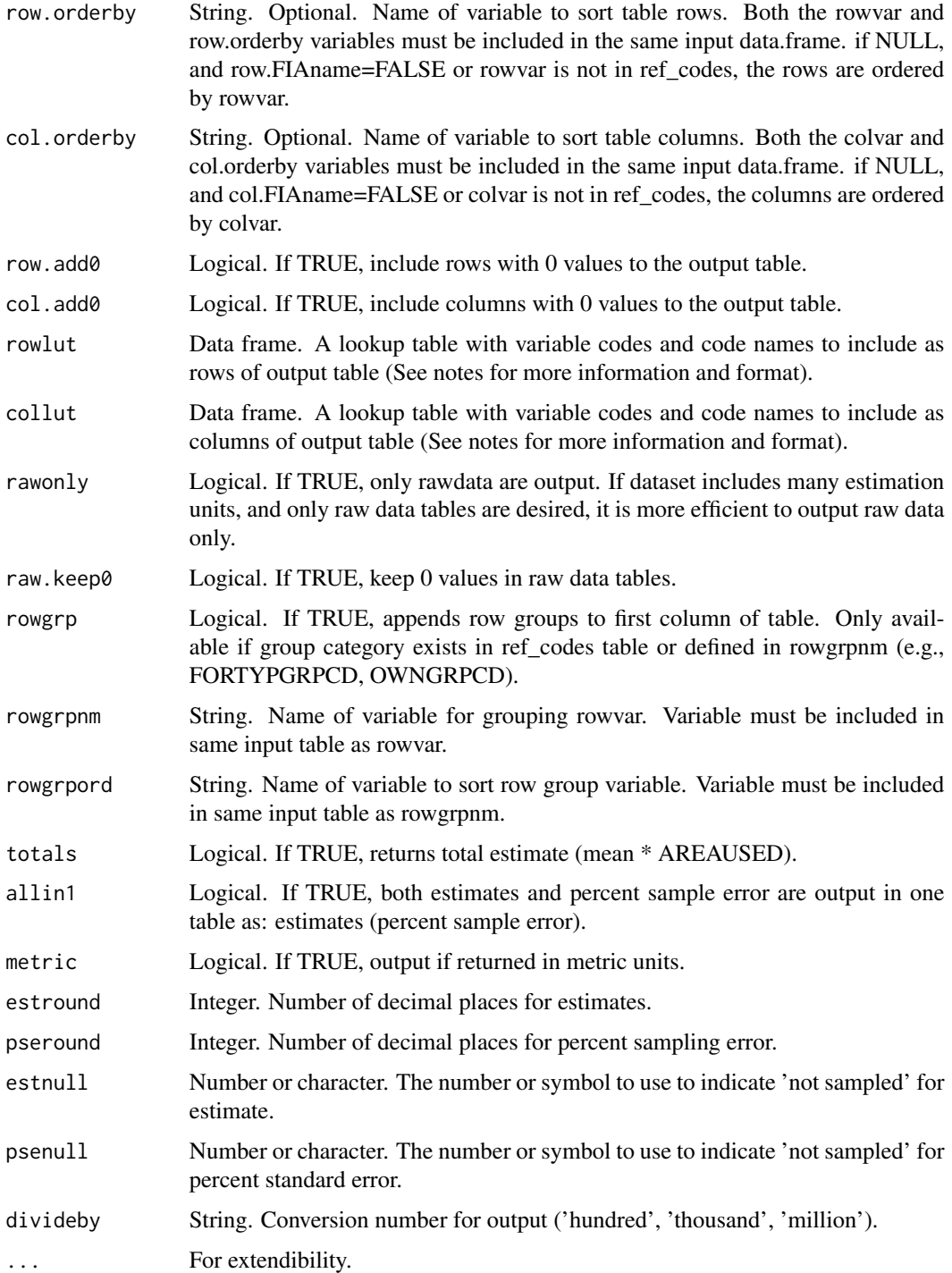

## Details

If no parameters, an empty list is returned.

## <span id="page-23-0"></span>Value

A list of user-supplied parameters and parameter values for outputting tables with custom aesthetics.

#### Author(s)

Grayson W. White

#### Examples

```
table_options(row.FIAname = TRUE, col.FIAname = TRUE)
```
title\_options *Title output options.*

## Description

Returns a list of user-supplied parameters and parameter values for outputting title with custom aesthetics.

#### Usage

```
title_options(
  title.main = NULL,
  title.ref = NULL,
  title.rowvar = NULL,
  title.colvar = NULL,
  title.unitvar = NULL,
  title.estvar = NULL,
  title.estvarn = NULL,
  title.filter = NULL,
  title.units = "acres",
  ...
\mathcal{L}
```
#### Arguments

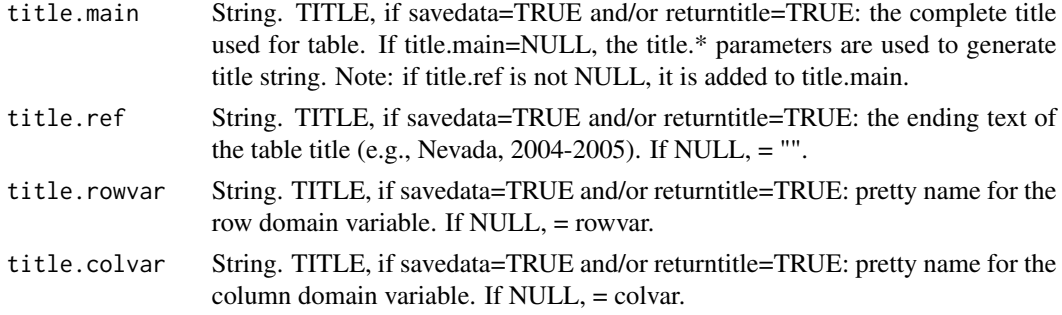

## <span id="page-24-0"></span>unit\_options 25

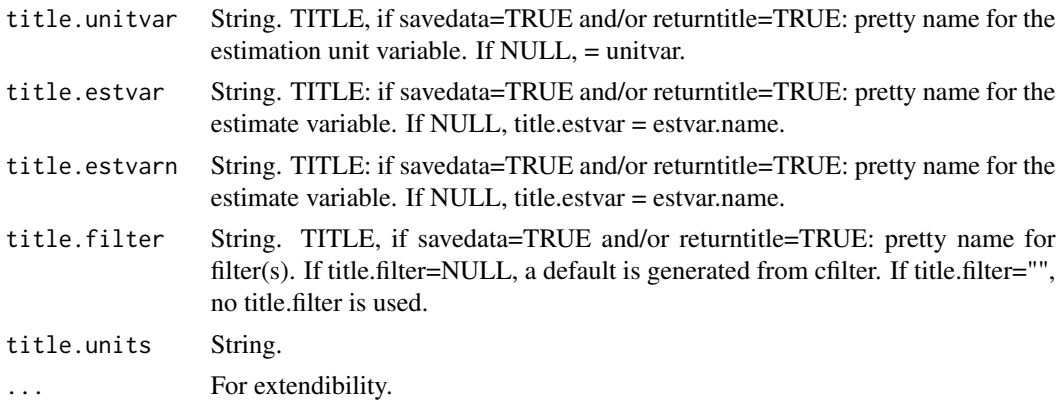

## Details

If no parameters, an empty list is returned.

#### Value

A list of user-supplied parameters and parameter values for outputting titles with custom aesthetics.

#### Author(s)

Grayson W. White

## Examples

title\_options(title.main = "My fancy title", title.estvar = "Estimate title")

unit\_options *Unit options.*

## Description

Returns a list of user-supplied parameters and parameter values for unit.

## Usage

```
unit_options(
 unitvar2 = NULL,
  areaunits = "acres".minplotnum.unit = 10,
 unit.action = "keep",
 npixelvar = "npixels",
  ...
\mathcal{E}
```
## <span id="page-25-0"></span>Arguments

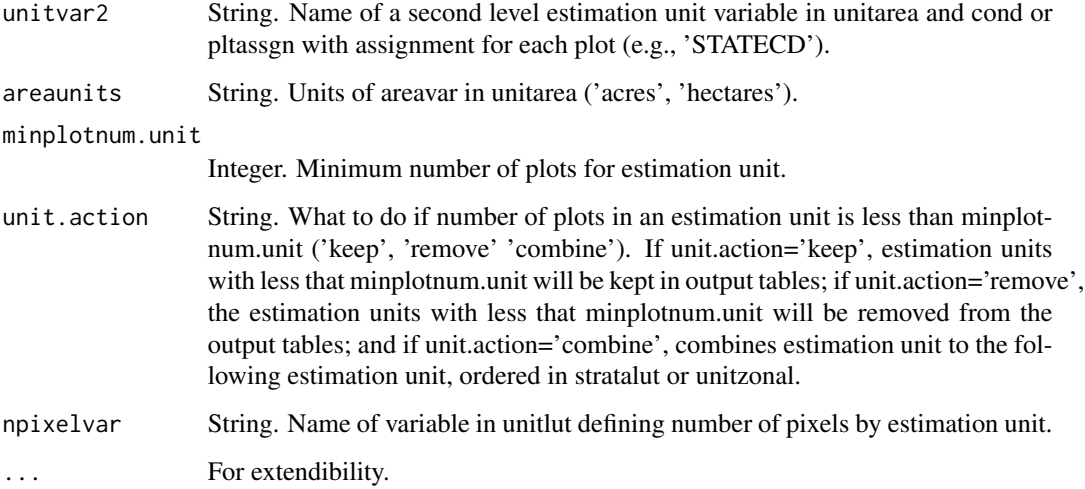

## Details

If no parameters, an empty list is returned.

#### Value

A list of user-supplied parameters and parameter values for strata.

#### Author(s)

Grayson W. White

## Examples

unit\_options()

xy\_options *List of population tables.*

## Description

Returns a list of user-supplied parameters and parameter values for data xyuation (FIA or custom) extraction to be supplied to \*DB functions.

xy\_options 27

## Usage

```
xy_options(
  xy.uniqueid = "CN",
  xvar = "LON",yvar = "LAT",xy.crs = 4269,xyjoinid = NULL,
  ...
\mathcal{L}
```
## Arguments

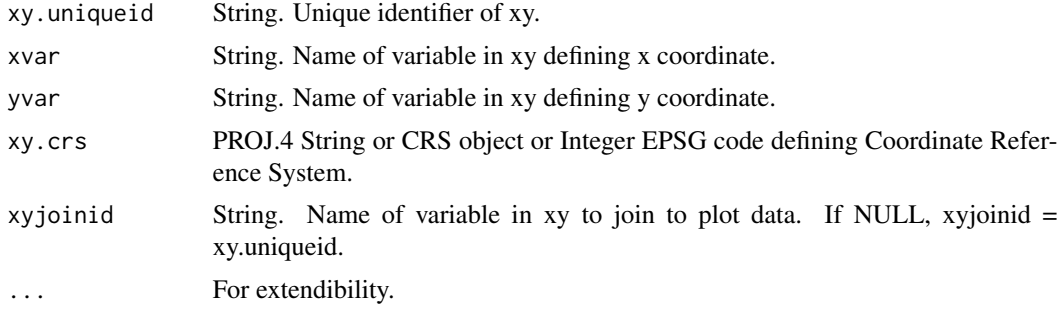

## Details

If no parameters, an empty list is returned.

#### Value

A list of user-supplied parameters and parameter values for strata.

## Author(s)

Tracey S. Frescino

## Examples

xy\_options(xvar="LON", yvar="LAT")

# <span id="page-27-0"></span>Index

∗ classes Rcpp\_CmbTable-class, [9](#page-8-0) Rcpp\_RunningStats-class, [9](#page-8-0) ∗ datasets GDT\_NAMES, [7](#page-6-0) kindcd3old, [7](#page-6-0) ref\_codes, [10](#page-9-0) ref\_cond, [10](#page-9-0) ref\_conversion, [11](#page-10-0) ref\_diacl2in, [11](#page-10-0) ref\_domain, [12](#page-11-0) ref\_estvar, [12](#page-11-0) ref\_evaltyp, [12](#page-11-0) ref\_plt, [13](#page-12-0) ref\_popType, [13](#page-12-0) ref\_shp, [14](#page-13-0) ref\_species, [14](#page-13-0) ref\_statecd, [15](#page-14-0) ref\_titles, [15](#page-14-0) ref\_tree, [16](#page-15-0) ref\_units, [16](#page-15-0) stunitco, [21](#page-20-0) ∗ data datExportData, [2](#page-1-0) DBtestPostgreSQL, [4](#page-3-0) DBtestSQLite, [4](#page-3-0) ∗ list eval\_options, [5](#page-4-0) xy\_options, [26](#page-25-0) ∗ options multest\_options, [8](#page-7-0) savedata\_options, [17](#page-16-0) spMakeSpatial\_options, [18](#page-17-0) strata\_options, [20](#page-19-0) table\_options, [22](#page-21-0) title\_options, [24](#page-23-0) unit\_options, [25](#page-24-0)

C++Object, *[9](#page-8-0)*

datExportData, [2](#page-1-0) DBtestPostgreSQL, [4](#page-3-0) DBtestSQLite, [4](#page-3-0) envRefClass, *[9](#page-8-0)* eval\_options, [5](#page-4-0) GDT\_NAMES, [7](#page-6-0) kindcd3old, [7](#page-6-0) multest\_options, [8](#page-7-0) Rcpp\_CmbTable-class, [9](#page-8-0) Rcpp\_RunningStats-class, [9](#page-8-0) ref\_codes, [10](#page-9-0) ref\_cond, [10](#page-9-0) ref\_conversion, [11](#page-10-0) ref\_diacl2in, [11](#page-10-0) ref\_domain, [12](#page-11-0) ref\_estvar, [12](#page-11-0) ref\_evaltyp, [12](#page-11-0) ref\_plt, [13](#page-12-0) ref\_popType, [13](#page-12-0) ref\_shp, [14](#page-13-0) ref\_species, [14](#page-13-0) ref\_statecd, [15](#page-14-0) ref\_titles, [15](#page-14-0) ref\_tree, [16](#page-15-0) ref\_units, [16](#page-15-0) savedata\_options, [17](#page-16-0) spMakeSpatial\_options, [18](#page-17-0) strata\_options, [20](#page-19-0) stunitco, [21](#page-20-0) table\_options, [22](#page-21-0) title\_options, [24](#page-23-0) unit\_options, [25](#page-24-0)

xy\_options, [26](#page-25-0)